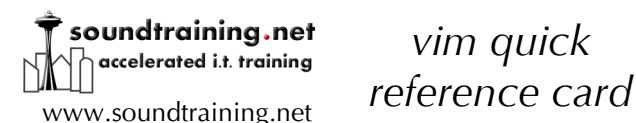

## *vim quick*

## Press the <ESC> (escape) key to get to normal mode, then: **:q!** quits without saving **:wq** saves and quits (write quit) **x** deletes individual characters **i** inserts text **dw** deletes to the end of a word (d2w deletes two words, d3w deletes three words, etc.) **d\$** deletes to the end of a line **dd** deletes an entire line (2dd deletes two lines, 23dd deletes 23 lines, etc.) **u** undoes the last command **U** fixes an entire line **<CTRL>R** redoes the command **p** puts the last deletion after the cursor **r** replaces the character under the cursor **cw** is the "change word" command, that deletes the word (from the cursor to the right) and places you in "insert" mode **c\$** is the "change line" command, that deletes the line (from the cursor to the right) and places you in "insert" mode **<CTRL>g** shows your location in a file **<SHIFT>G** moves to the end of the file, [number]<SHIFT>G moves to the line number specified in the command, for example 1<SHIFT>G moves to line #1.

**/[search term]** searches forward through a file for the search term. For example, **"/apache**" will search for the next instance of the word "apache" in the file

**?[search term]** searches backwards through a file for the search term. For example, **"?apache**" will search for the last instance before the cursor of the word "apache" in the file

**:s/[old]/[new]** will replace the next instance of "old" with "new". For example, **:s/blue/red** will replace the next instance of "blue" with "red".

**:s/[old]/[new]/g** will replace the every instance of "old" on the current line with "new". For example, :s/blue/red will replace the every instance of "blue" with "red".

**:#,#s/[old]/[new]/g** will replace every instance of "old" with "new" in the range of lines specified with the # sign.

**:!** allows you to execute external commands

**:set nu** turns on line numbering

**:nohlsearch** turns off highlighting of search terms

© 2012, soundtraining.net All rights reserved.

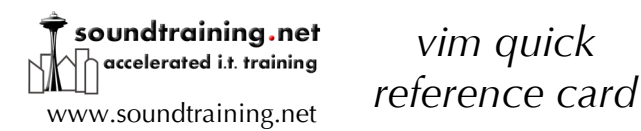

**:q!** quits without saving **:wq** saves and quits (write quit) **x** deletes individual characters

**d\$** deletes to the end of a line

**u** undoes the last command **U** fixes an entire line

**<CTRL>R** redoes the command **p** puts the last deletion after the cursor **r** replaces the character under the cursor

dw deletes to the end of a word (d2w deletes two words,

cursor to the right) and places you in "insert" mode

cursor to the right) and places you in "insert" mode

**<CTRL>g** shows your location in a file

the every instance of "blue" with "red".

**:set nu** turns on line numbering

**:!** allows you to execute external commands

**:nohlsearch** turns off highlighting of search terms

© 2012, soundtraining.net All rights reserved.

Seattle, Washington (206) 988-5858

1<SHIFT>G moves to line #1.

the word "apache" in the file

of "blue" with "red".

**i** inserts text

lines, etc.)

three words, etc.)

## *vim quick*

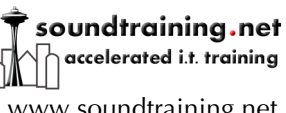

## *vim quick reference card* www.soundtraining.net

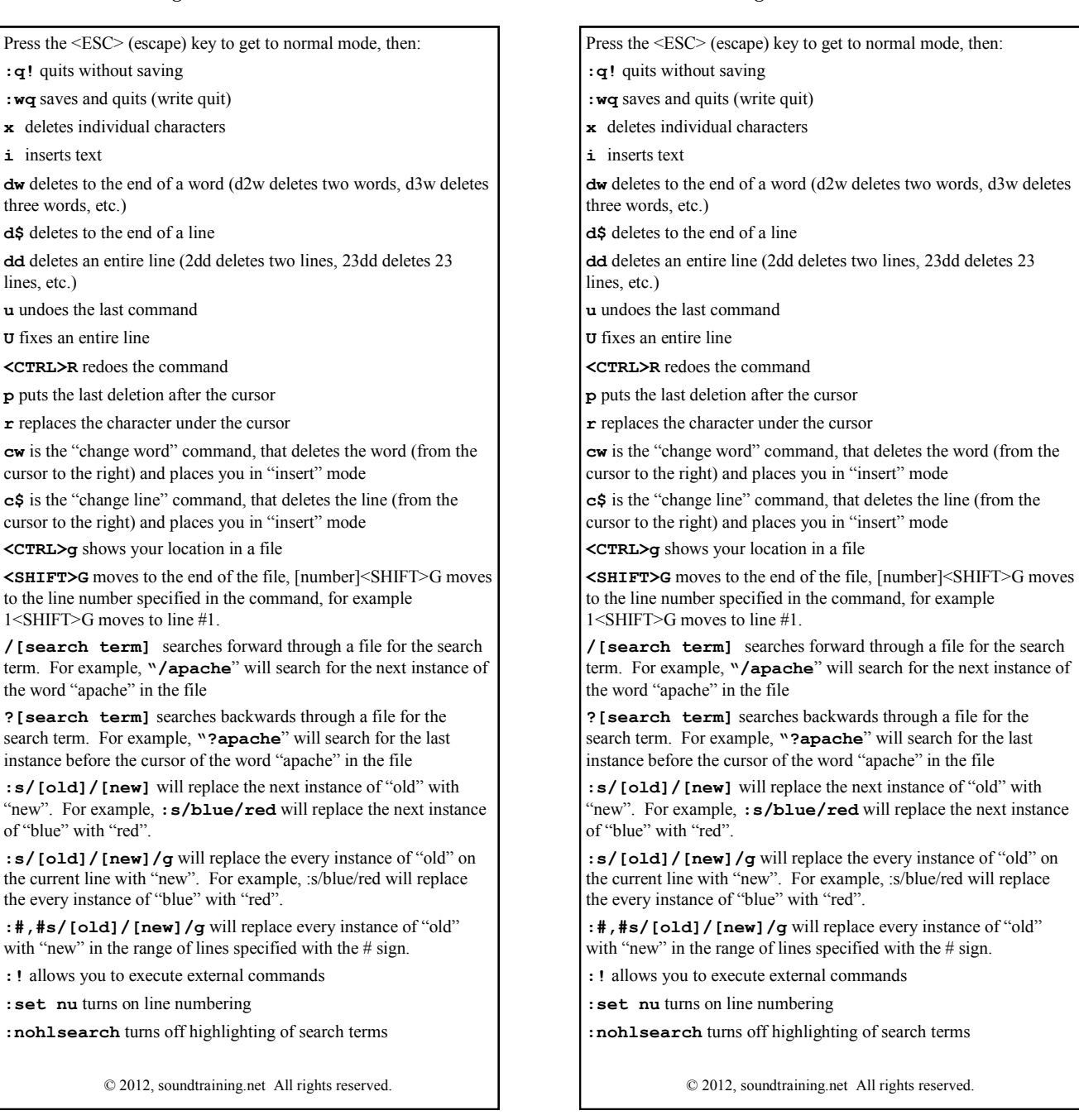

Seattle, Washington (206) 988-5858